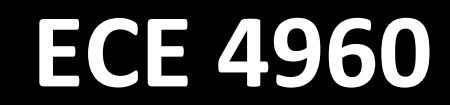

Prof. Kirstin Hagelskjær Petersen [kirstin@cornell.edu](mailto:kirstin@cornell.edu)

### **Grid Localization using Bayes Filter**

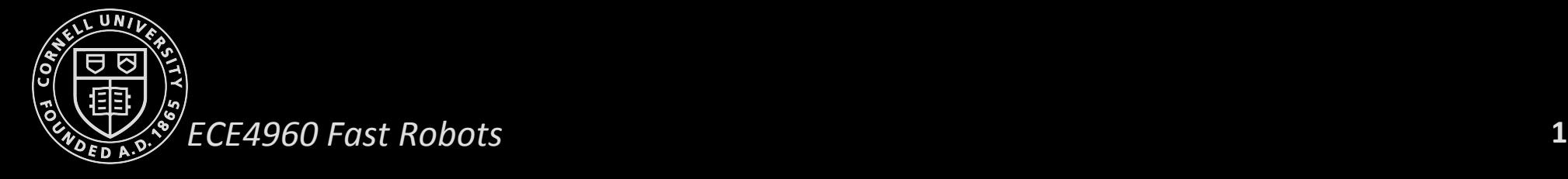

Prof. Kirstin Hagelskjær Petersen kirstin@cornell.edu

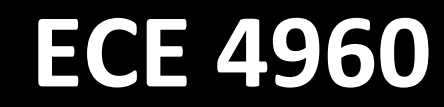

# **1. Boot your VM 2. Open lab8.ipynb**

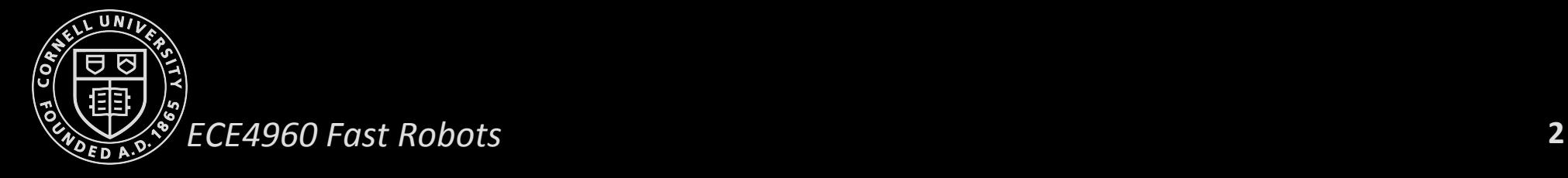

### **Lecture Outline**

- Under the hood
	- Simulator
		- Robot Motion
		- Simulate odometry and range measurements
		- True Measurements based on the map
	- Plotter
	- Grid localization: System design
- Lab 8:
	- What to do?
	- Exercise
- Lab 9: What to expect?

#### **Stage Simulator**

- Stage is a lightweight, 2.5D robot simulator
- Provides a virtual world populated by mobile robots and sensors, along with various objects for the robots to sense and manipulate
- In development from 1998-2011, as part of the Player Project

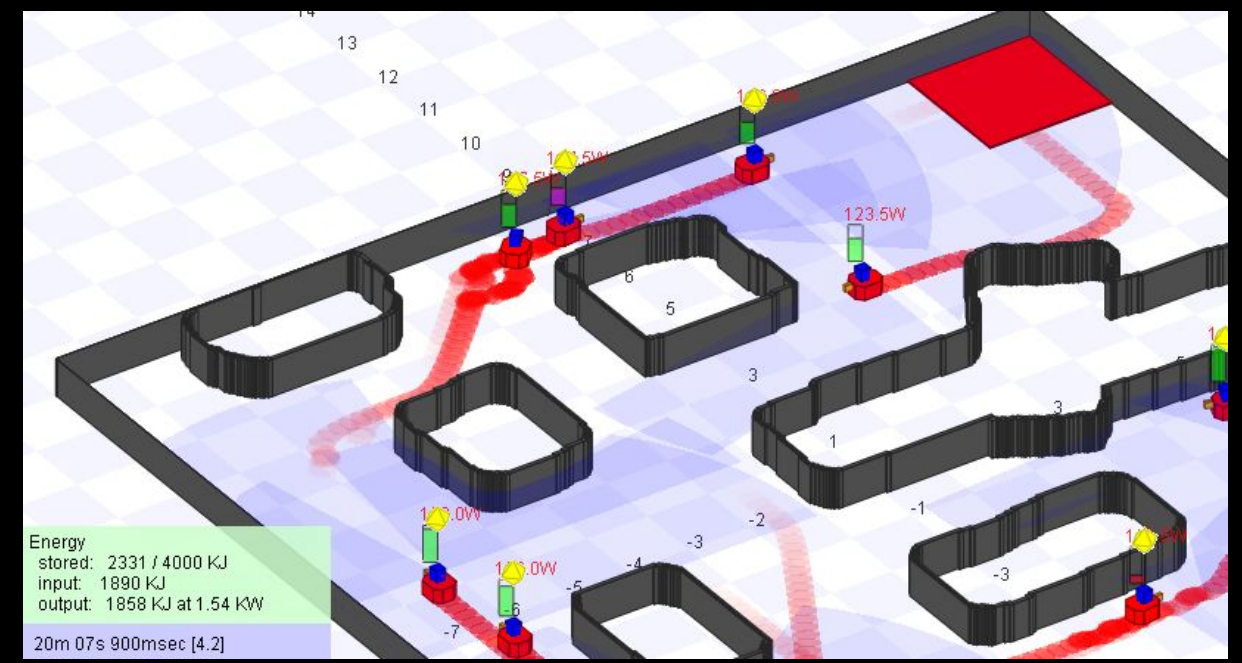

**4**

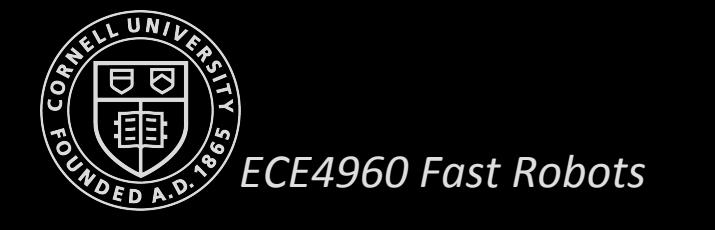

#### **3D Simulators**

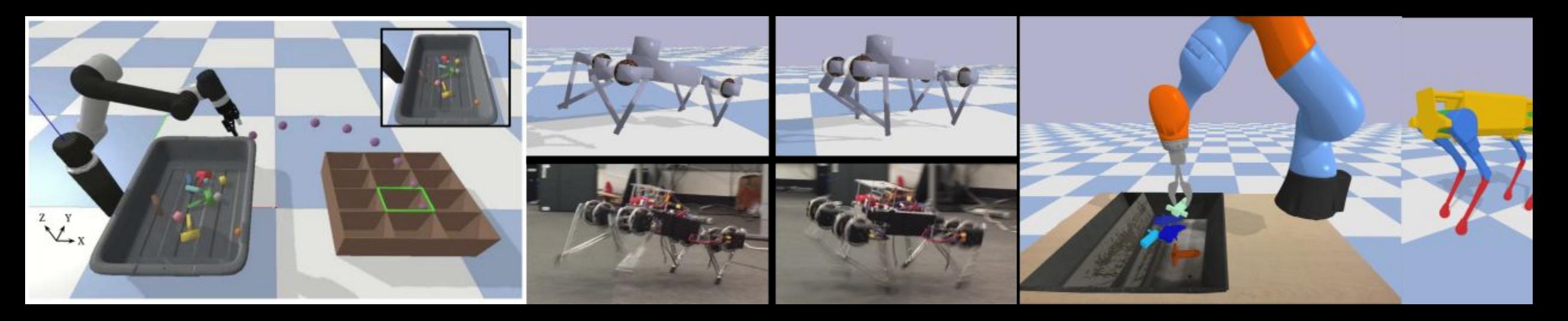

- Gazebo: <http://gazebosim.org/>
- PyBullet: <https://pybullet.org/wordpress/>
- Webots: <https://www.cyberbotics.com/>

They are all open-source projects!

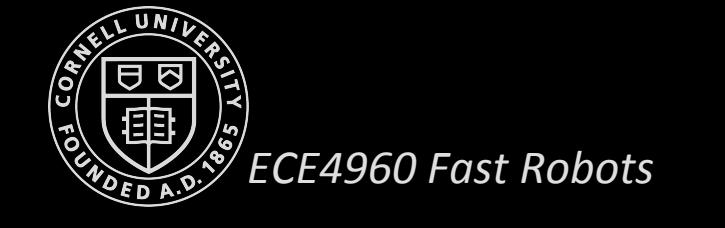

#### **Simulate Odometry and Observations**

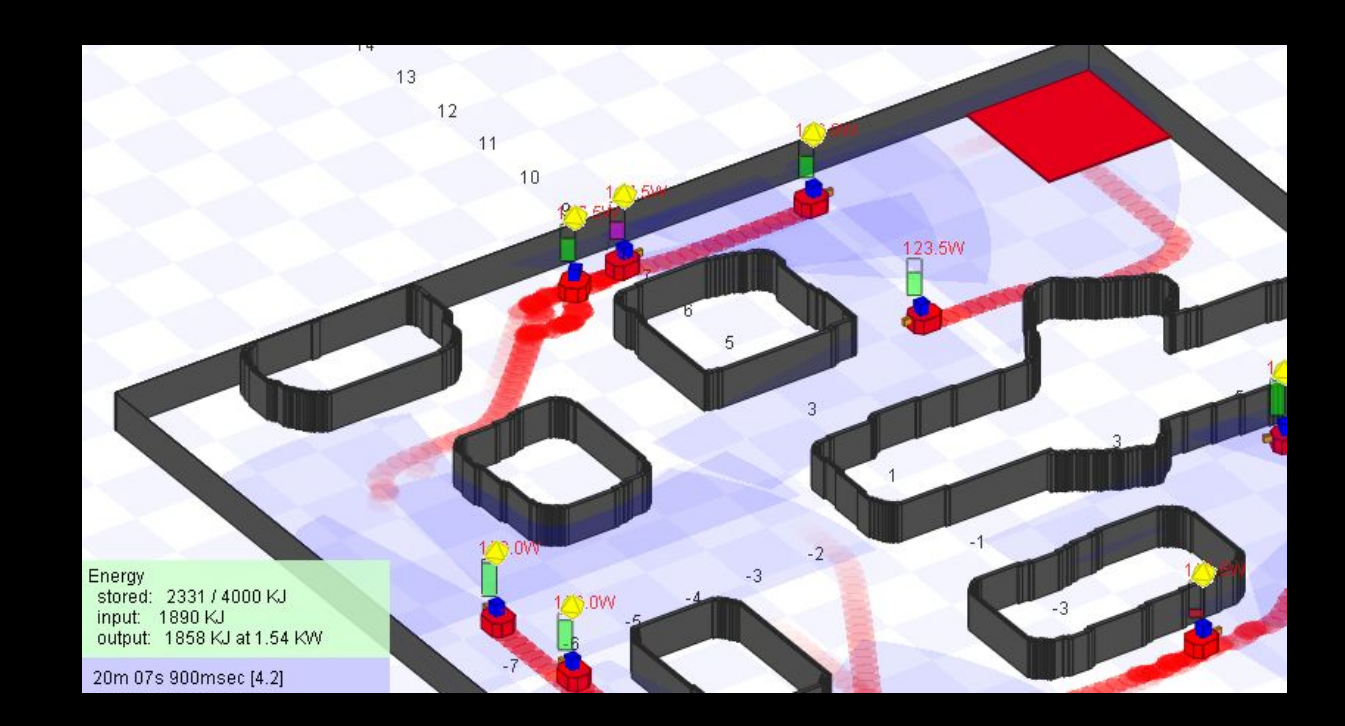

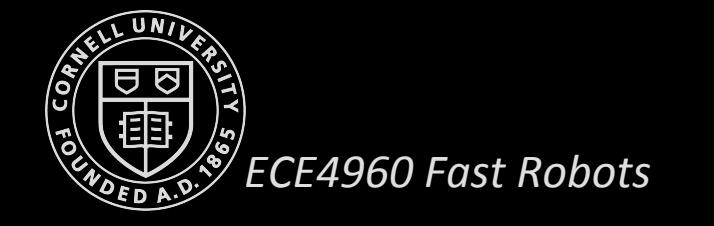

•

#### **Simulate Odometry and Observations**

- Use the sample odometry motion model algorithm
- Add some IMU drift while you are at it!
- Stage simulates noisy sensor data

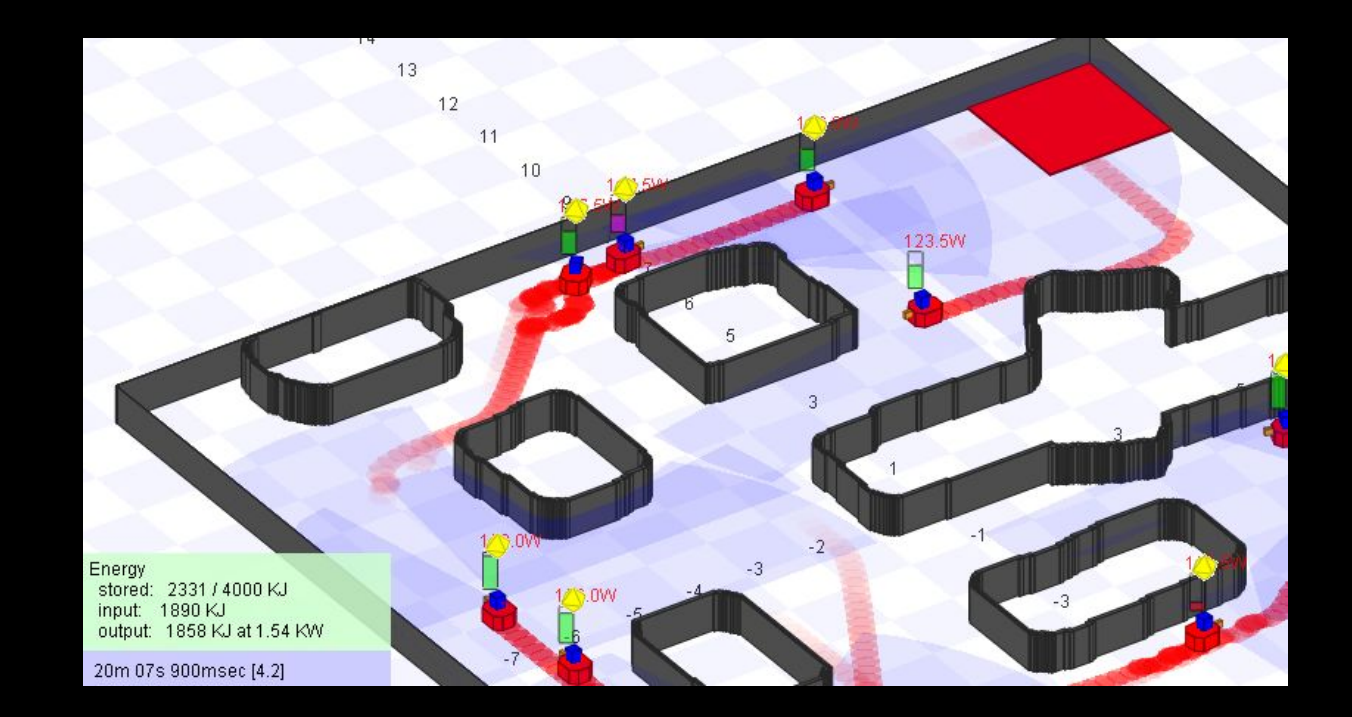

**7**

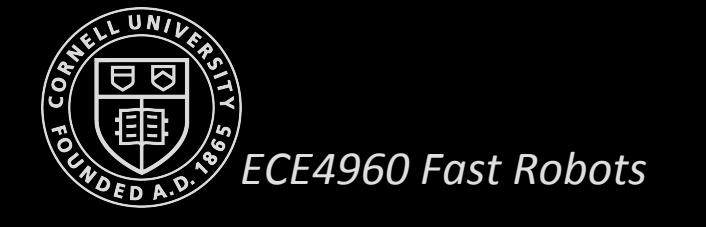

### **Raycasting: Finding True Measurements**

• Use the line segments to find point of intersection with a ray casted from the robot position along the direction of the robot's heading

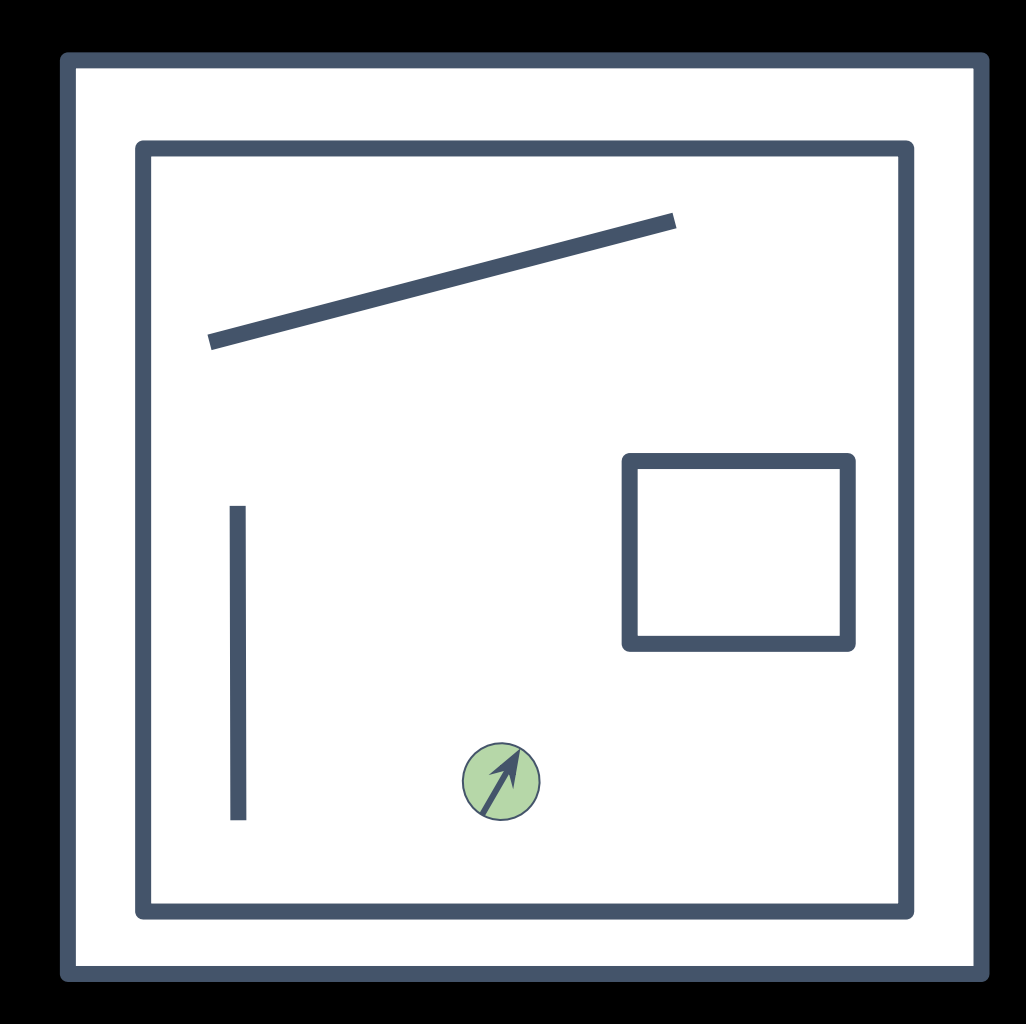

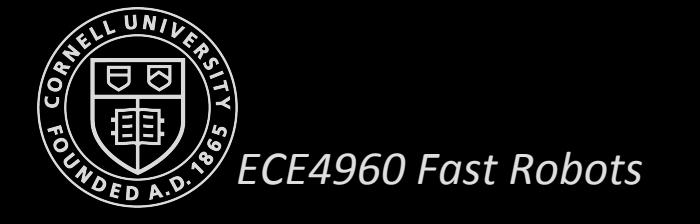

### **Raycasting: Finding True Measurements**

• Use the line segments to find point of intersection with a ray casted from the robot position along the direction of the robot's heading

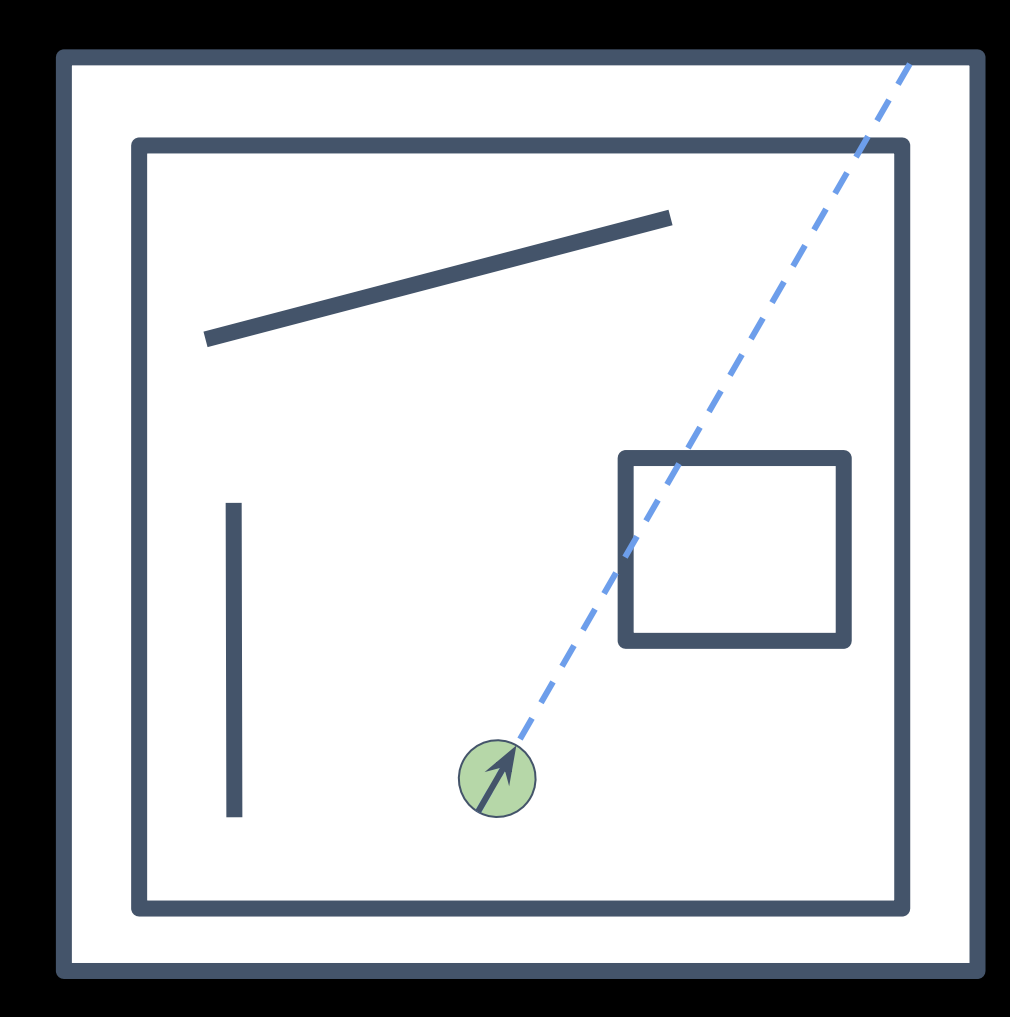

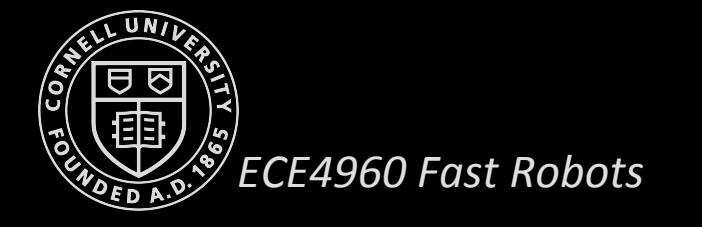

### **Raycasting: Finding True Measurements**

- Use the line segments to find point of intersection with a ray casted from the robot position along the direction of the robot's heading
- Each grid state has 18 individual measurements
- Compute true measurements for each grid state and store in an array (pre-caching)

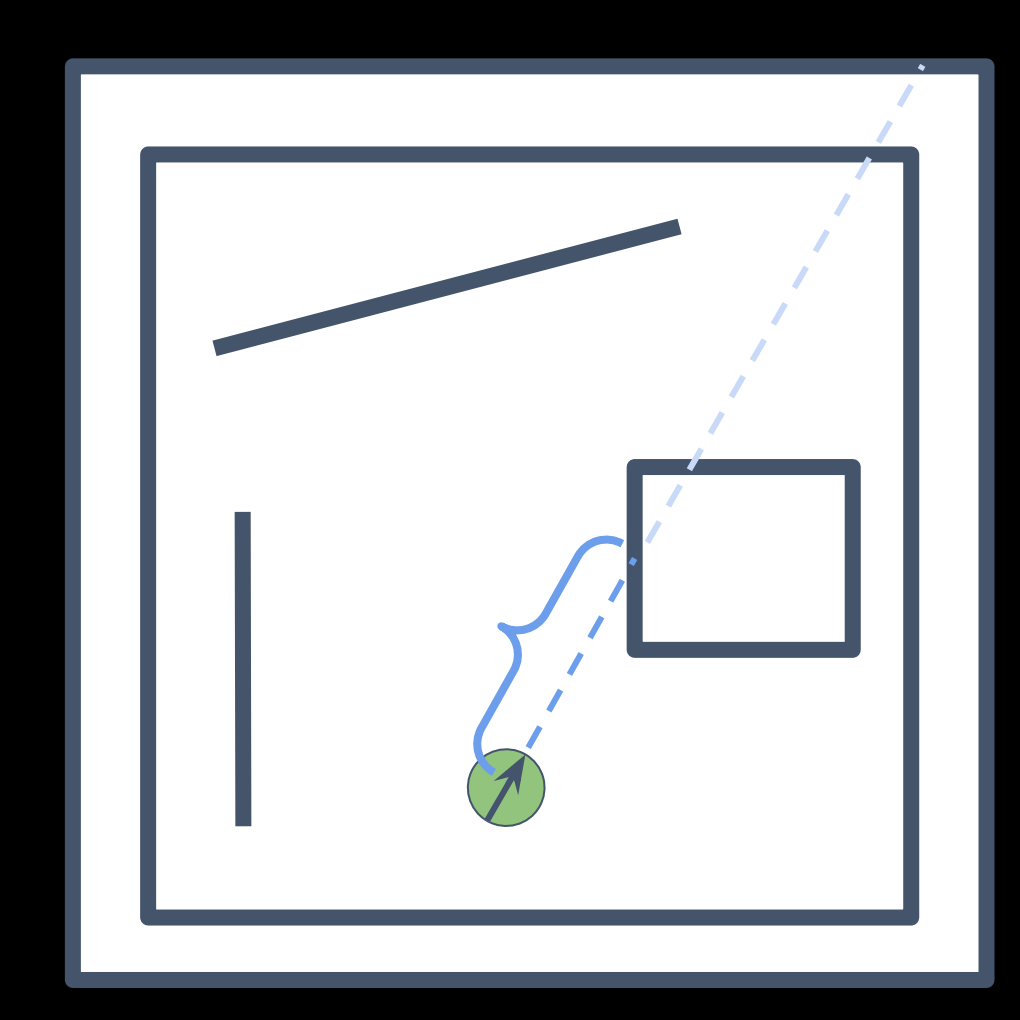

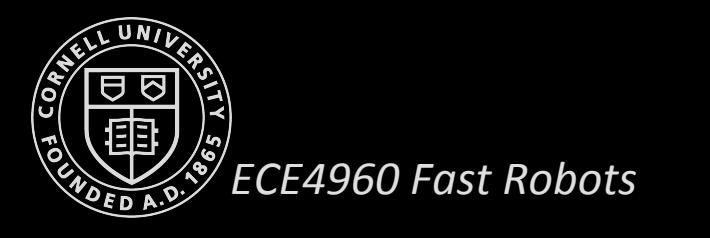

### **Simulation vs. Visualization**

- **Simulation** is the production of data and **visualization** is the representation of data
- Rviz is a popular 3D visualization tool used in robotics
- For our purposes,
	- Online, lightweight plotting
	- Scatter plots
	- Grid visualizations
	- Toggle
- Plotter tool built using PyQtGraph
- **PyQtGraph** is a pure-python graphics and GUI library built on PyQt4 and Numpy

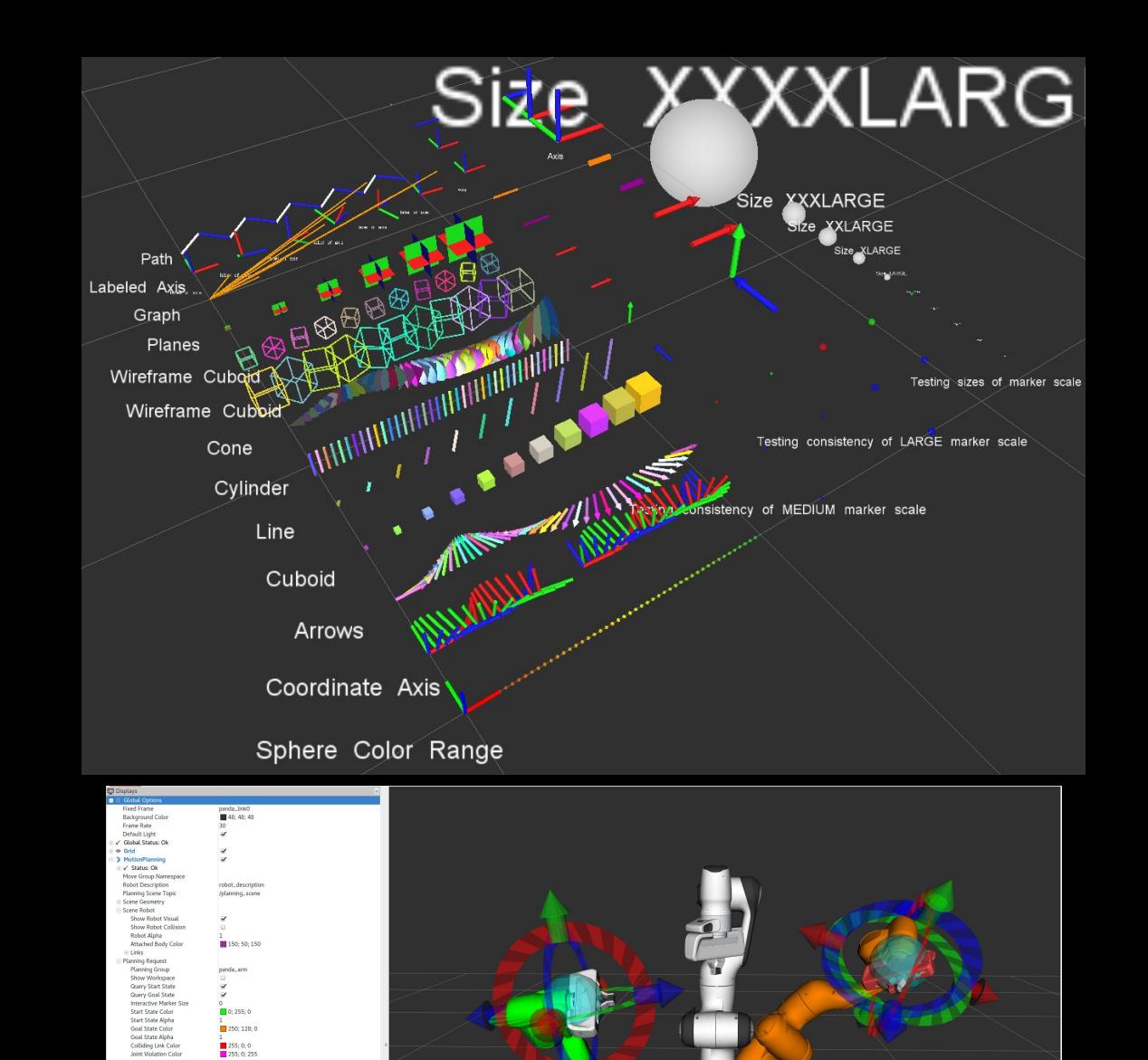

#### **Process Communication**

- The Robot Operating System (ROS) is a set of software libraries and tools that help you build robot applications.
- From drivers to state-of-the-art algorithms, and with powerful developer tools, ROS has what you need for your next robotics project.
- **• And it's all open source.**
- Stage player has a ros wrapper!
- Make ROS wrappers for the plotter tool and Grid Localization code
- Be sneaky and hide all the "ugly" ROS code
	- Bash scripts and Aliases
	- Python scripts

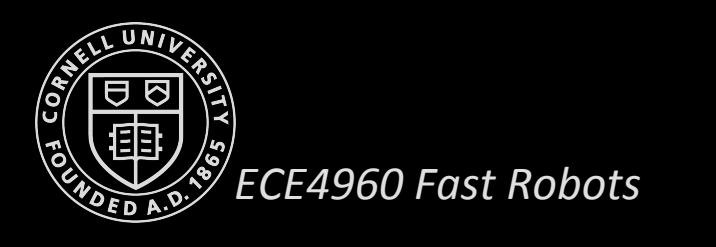

## **Grid Localization**

Design Model

# **Grid Localization**

Lab 8

 Make sure to read the documentation, Implementation tips and feedback

## **In-Class Exercise**

## **Grid Localization**

A working implementation

#### **Lab 9**

- Perform grid localization on the real robot!
	- Offload Bayes Filter to your computer
	- Robot sends data from on-board sensors
	- Grid Localization based on the Map from Lab 7
- We will provide you with an efficient Bayes Filter implementation
- Replace the *VirtualRobot* class with the *RealRobot* class
	- Control the robot
	- Get odometry data
	- Get observation data

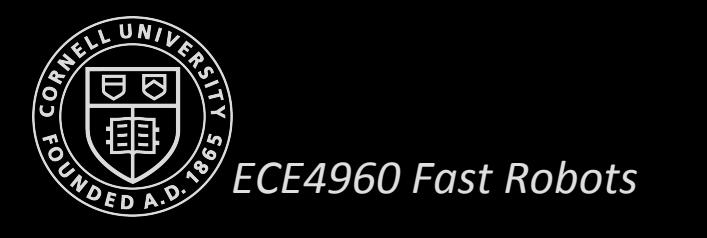

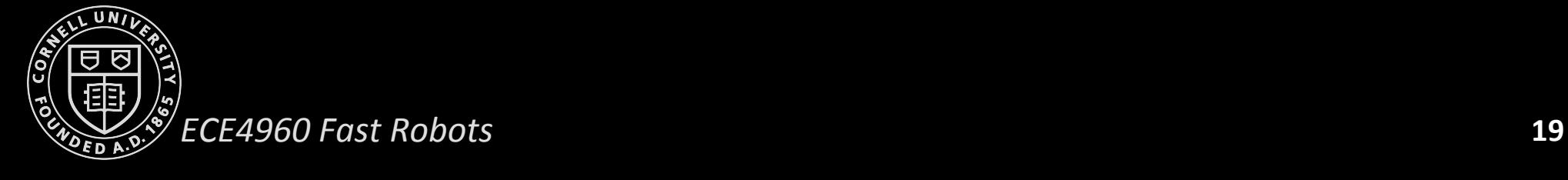